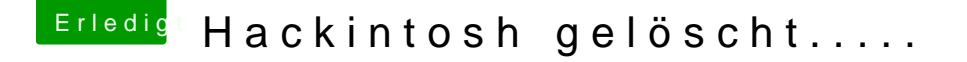

Beitrag von bluebyte vom 16. September 2020, 19:21

[Cassi](https://www.hackintosh-forum.de/user/11433-cassius/)us igentlich geht das im BIOS aber so wie es aussieht ...

Merk Dir für die Zukunft. Erst Windows dann Mac OS

[M.2 Slot deaktivieren unter Gigabyte Z390 Designare / Du](https://www.hackintosh-forum.de/forum/thread/44544-m-2-slot-deaktivieren-unter-gigabyte-z390-designare-dual-boot-win10-und-mac/)al-Boot Win10 und